### **PROOF CONTRACT** We have taken every step to ensure accuracy, but we require that you check this proof to assure the quality of your order.

Please look closely at this proof using the <u>latest version</u> of Acrobat Professional. If your job has spot colors, foils, or embosses, please use Overprint Preview<sup>\*</sup> and Output Preview<sup>\*</sup> to make sure you're seeing everything properly.

\*For instructions on how to use these features, consult the help files provided with Acrobat Professional.

# **TERMS AND CONDITIONS**<br/>By approving this proof, you:Verify you have examined this proof and are confident that it is correct.<br/>Authorize us to print the job "as-is".Accept responsibility for any errors or omissions in type and composition.<br/>Please call us with any questions or concerns.

To see your proof, click the NEXT PAGE button. To approve this proof, reply to this e-mail.

Note: PDF PROOFS are not accurate for color matching!

RANGE PRESERVES

Preserving California's largest historic district.

www.otpa.org • info@otpa.org • 714-639-6840 P.O. Box 828 • Orange, CA 92856

#### Winter 2013

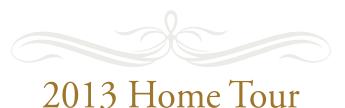

The 2013 Old Towne Orange Historic Home Tour was an event not to miss! Over 1,000 tickets were sold for the special 2-day event with visitors arriving

from neighboring cities such as Riverside, Corona, Newport Beach, Irvine and Los Angeles.

Special thanks to Bobby & Lori Babcock of RWB Party Props, homeowners: Jeff & Sandy Frankel, Mike & Bonnie Gracia, Bob & Marva Hitchcock, Wayne Gensler & Glory Johnson and Joe Peters for opening the doors of their wonderful homes and commercial building for all to enjoy. And enjoy they did.

I'd also like to thank homeowner, Sandy Frankel, for not only having her home on the tour but

handling the publicity and doing a stellar job; first time Floral Coordinator, Gayle Ray, worked with many florists around town to provide each home with one (or more!) arrangements that always add just that right 'special touch'; Gary Zdenek for his fantastic graphic design abilities; my husband, Steve, and Jonathan Neal for providing support wherever and whenever needed. And, boy was it needed! A centrally-located Will Call with parking is an essential component when planning the home tour, so we are very grateful to Orange Public Library for

> allowing us to set up camp for the weekend. I know our visitors appreciated it as well. And, of course, thank you to Al Ricci for the Ricci Realty trolley driven by "Tony". Tony and the trolley were, as always, a big hit.

With the significant efforts put forth by committee members: Glory Johnson (homeowner on the tour), Mike Ochs, Diana Zdenek and Annalisa Goode (who also doubled as a Lead Docent); Lead Docents: Aaron Alduenda, Peggy Calvert, Nancy Luna and Mary Matuzak, this event would not have been possible.

A very special thank you to Mayor Tita Smith and to the councilmembers whom support our historic district, not just during home tours, but each and every day.

Warmest regards, Wendy Bennett 2013 Home Tour Chair

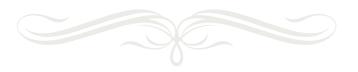

An official publication of the Old Towne Preservation Association.

#### Board Nominations Announced for 2014

The 2013 OTPA Board of Directors has proposed a roster of candidates for the 2014 board and committee chairs. The three person Nominating Committee of chairman Sandy Quinn and former OTPA Presidents Jeff Frankel and Dan Slater submitted the nominations to the board in October and they were approved unanimously. The names will be submitted for formal election at the annual meeting on Wednesday, January 29, which is open to all paid Association members.

The nominees are: President Michelle Carder Vice President Sandy Quinn Treasurer Garrett (An) Ngo Recording Secretary Steve Bennett Chair, Preservation Committee Jeff Frankel Chair, Communications Committee Guy Hinrichs Chair, Fund Development Committee Joe Ledbetter Chair, Education & Research Committee Sheri Ledbetter Chair, Membership Committee Laree Lopez Chair, Community Involvement Committee Jonathan Neal At Large Tony Trabucco Past President Sue Vaurs

# 2013 Home Tour *Highlights*

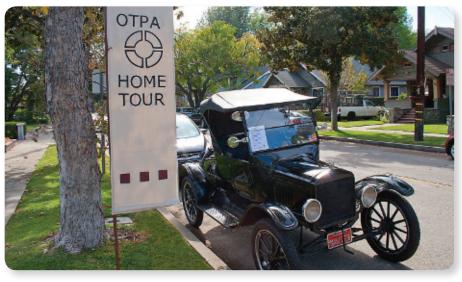

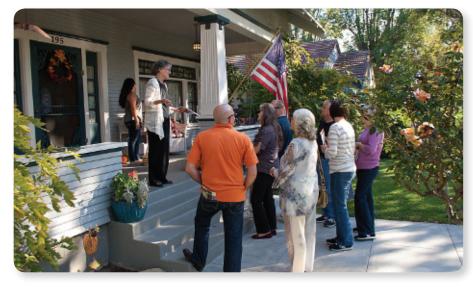

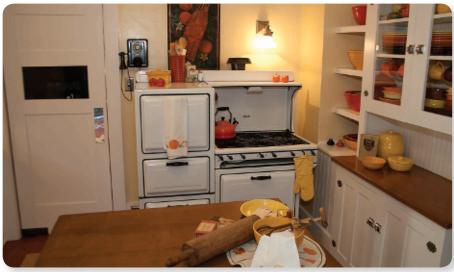

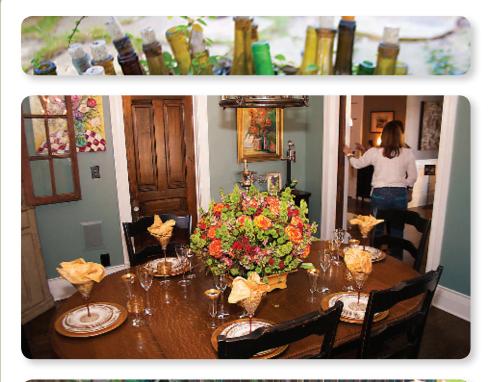

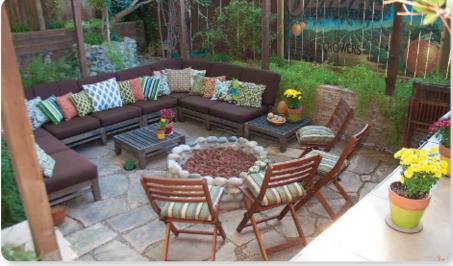

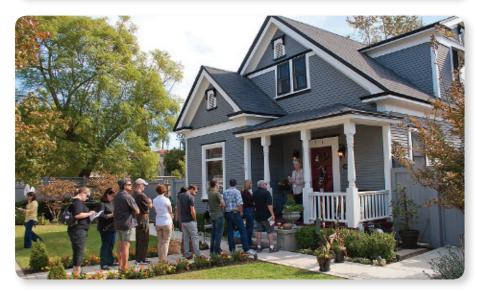

# OTPA welcomes the following new members:

Tony & Diana Alvarez CJ Casciotta Matt & Carol Craig Al Dang Aaron Flores Julie Kramer Ryan Lynch Pat & Anne McDermott Jim Rawhouser John & Millie Stokes Linda Tuman Tickled Pink Mark & Anne Wallace Toby Young

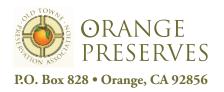

## WHAT'S INSIDE 2013 Home Tour Board Nominations for 2014 2013 Home Tour Highlights OTPA Welcomes New Members Holiday Home Decoration Contest

An official publication of the Old Towne Preservation Association. Editor: Guy Hinrichs, guy.oldtowne@yahoo.com

Holiday Home Decovation Contest

et ready for the Holidays! It's time for the Holiday Home Decoration Contest

All Old Towne residents are invited to deck the halls and decorate your house in this annual tradition. Awards are given to **Best Block, Most Old Fashioned, Best** 

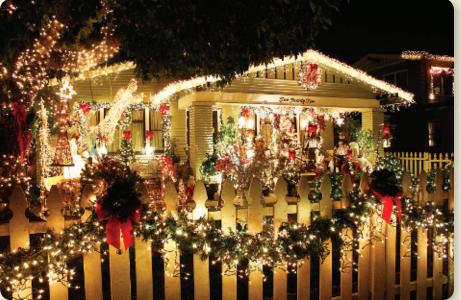

Use of Lights, Most Original and Most Beautiful. Judges will be cruising Old Towne to view the festive homes beginning at 6:00 p.m. on Sunday, December 15, 2013.

Join in this fun and joyful contest and add a bit of holiday spirit to the season.